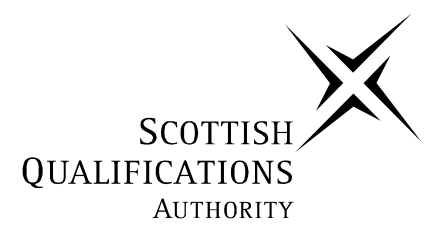

# **2005 Music**

# **Higher – MIDI Sequencing**

## **Finalised Marking Instructions**

**These Marking Instructions have been prepared by Examination Teams for use by SQA Appointed Markers when marking External Course Assessments.** 

#### **WRITTEN TEST**

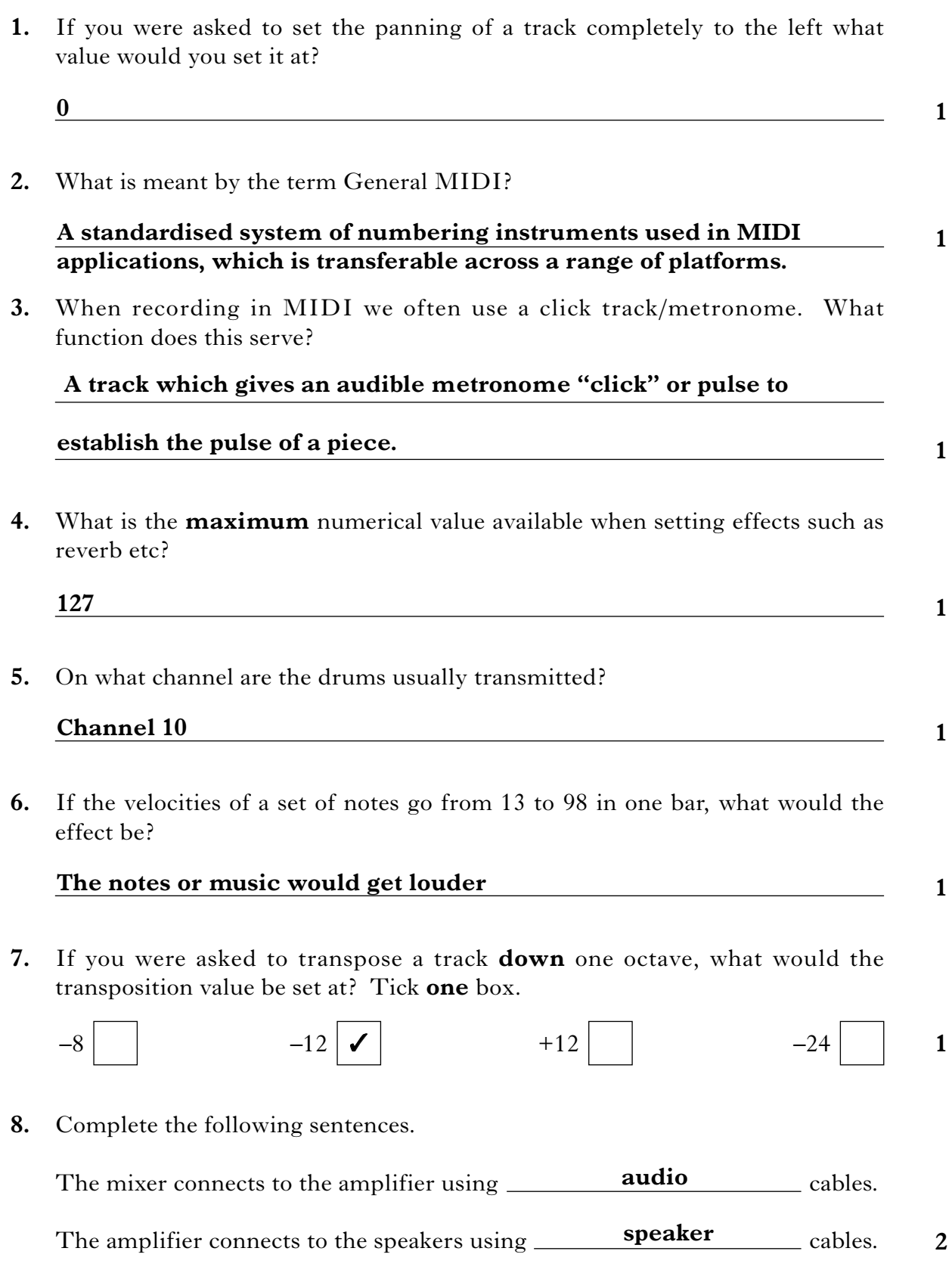

*Marks*

**9.** What is the port at the back of the keyboard, which allows two or more keyboards to be linked together?

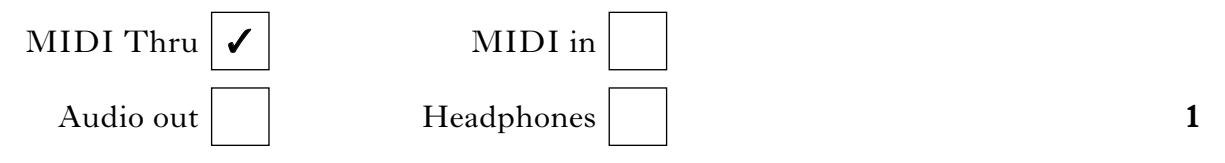

**10.** When you open up any track of a well set-up MIDI file you would expect to see information other than just note information in the first few bars. What kind of information would you expect to see? Give **one** example.

### **Settings such as; Reverb, Panning, Volume, Program information etc**

**1**

**11.** If the panning values on a specific part of a track gradually increase from 2–100 and then back to 2, what would the effect be?

### **The sound would go from left to right and then back to the left again.**

**1**

**Total (12)**

[*END OF MARKING INSTRUCTIONS*]